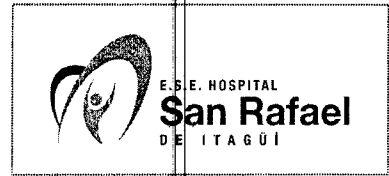

# 1. OBJETIVO

Procurar el acceso oportuno del usuario que requiere los servicios de Laboratorio Clínico de la E.S.E. Hospital San Rafael de Itagüí.

### **2. ALCAÑCE**

Este procedimiento aplica al servicio de Laboratorio Clínico de la E.S.E. Hospital San Rafael de Itagüí.

### **3. RESPÓNSABLE DE LA IMPLEMENTACIÓN Y MANTENIMIENTO**

Son responsables de la ejecución y mantenimiento de este procedimiento el Personal de Laboratorio Clínico y el Auxiliar de Facturación asignado al servicio.

### **4. DEFINÍCIONES**

**Base de datos de aseguramiento:** Registro de los usuarios de los diferentes regímenes, por municipios, aseguradores y condición social.

**Copago:** Es el aporte en dinero que hace el usuario al utilizar un servicio equivalente a una parte de su valor total definido en las tarifas para el sector público, y cuya finalidad es contribuir a la financiación del Sistema General de Seguridad Social en Salud. Se aplica a los beneficiarios de las personas que están afiliadas en calidad de cotizantes.

**Cuota Moderadora:** Es el aporte en dinero que hace el usuario al utilizar un servicio, en el que su intensidad de uso está relacionada en gran parte con su decisión voluntaria, equivalente a una parte de su valor total definidos en las tarifas para el sector público, duya finalidad es regular la utilización y estimular el buen uso del servicio, promover en el usuario el seguimiento de las actividades, intervenciones y procedimientos descritos en las guías de atención que lo conduzca a mantenerse en condiciones saludable, a recuperar efectivamente su salud y a disminuir o minimizar sus consecuencias.

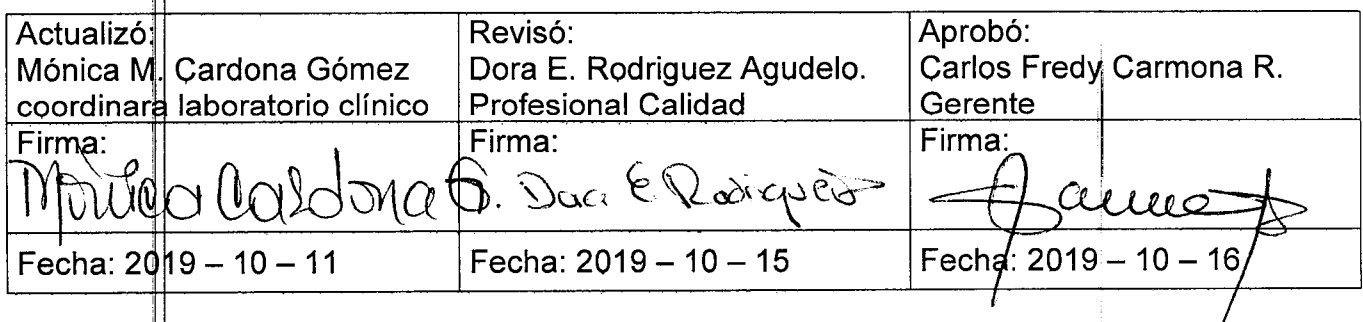

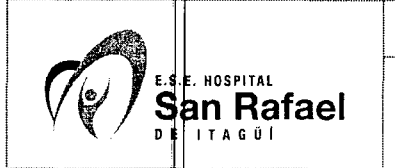

CTC: Comité Técnico Científico.

**CUPS:** Clasificación única de Procedimientos.

**SSSPSA: Secretaria Seccional de Salud y Protección Social de Antioquia.** 

**SGSSS: Sistema General de Seguridad Social en salud.** 

**SOAT:** Seguro obligatorio de accidentes de tránsito.

**Condiciones para la toma de muestras:** Hace referencia a la preparación que el usuario debe tene para la toma y recolección de las diferentes muestras de laboratorio.

Asignación de consecutivo: Es el código que se le asigna al usuario en la admisión. Con dicho húmero quedan identificadas todas las muestras que se le toman.

**Evento adverso:** Hace referencia a las situaciones que terminan en daño no intencional al usuario durante el proceso de atención en salud.

**Incidente:** Es un evento o circunstancia que sucede en la atención clínica de un paciente que no le genera daño, pero que en su ocurrencia se incorporan fallas en los procesos de atención.

#### **5. ENTRADAS**

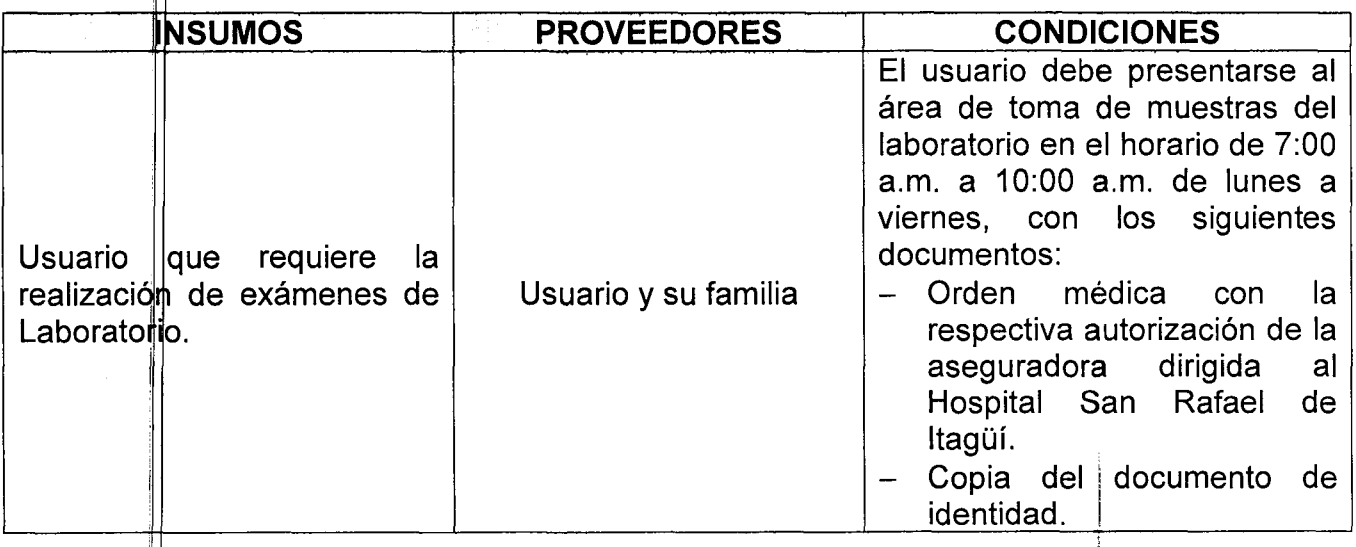

### 6. CONTENIDO

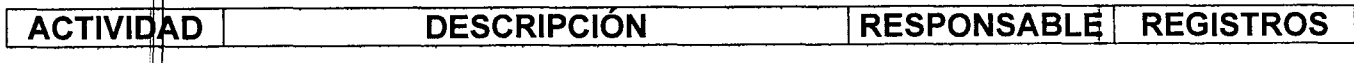

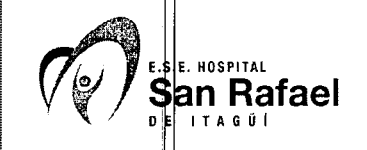

Π

 $\sim$   $\epsilon$ 

 $\epsilon$ 

#### Procedimiento **INGRESO Y ADMISIÓN DEL USUARIO AMBULATORIO PARA LA TOMA Y/O RECEPCIÓN DE MUESTRAS**

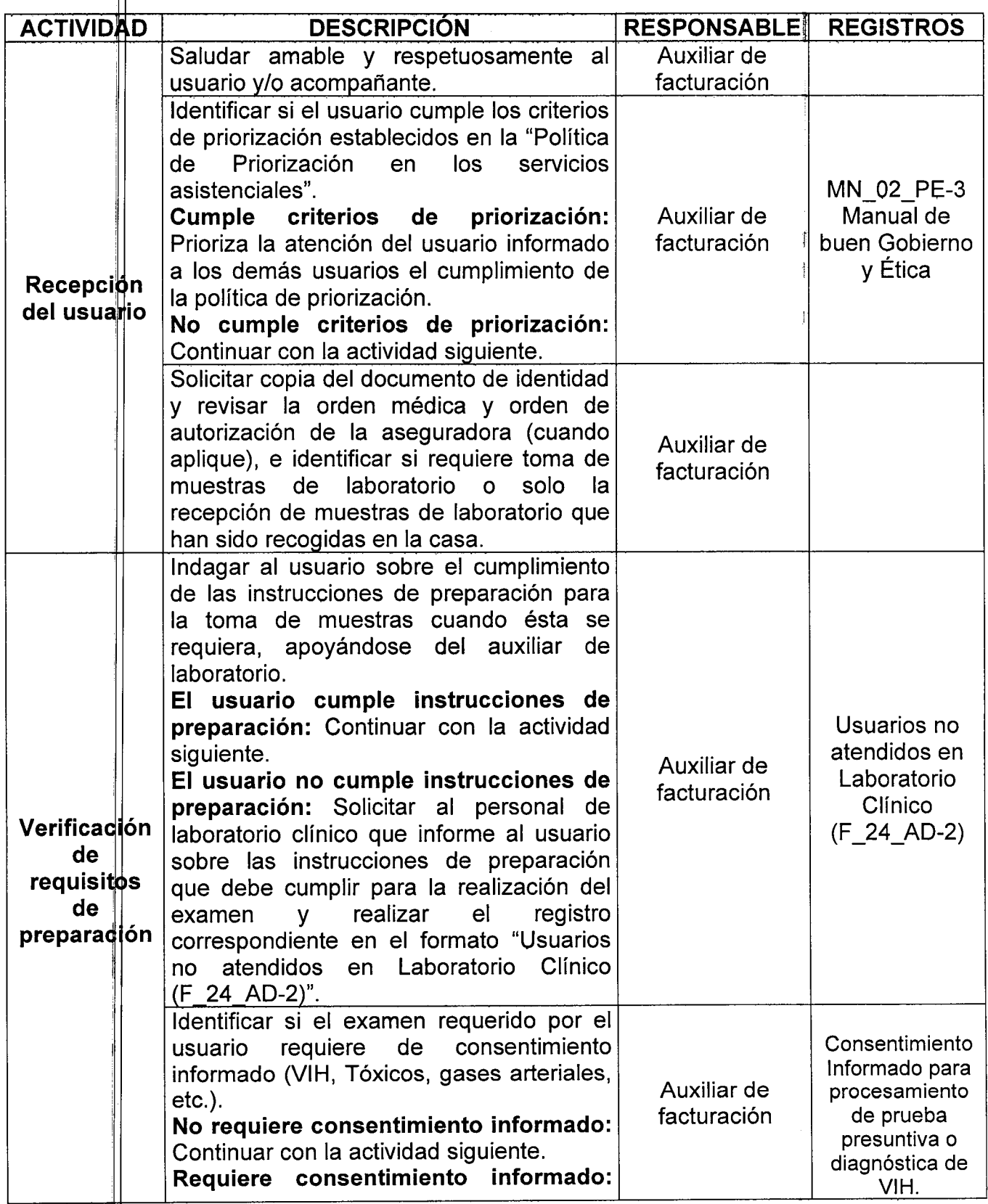

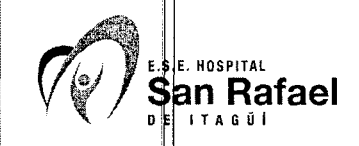

П

 $\hat{\mathcal{F}}$ 

 $\alpha$ 

# **INGRESO Y ADMISIÓN DEL USUARIO AMBULATORIO PARA LA TOMA Y/O RECEPCIÓN DE MUESTRAS** Página 4 de 8

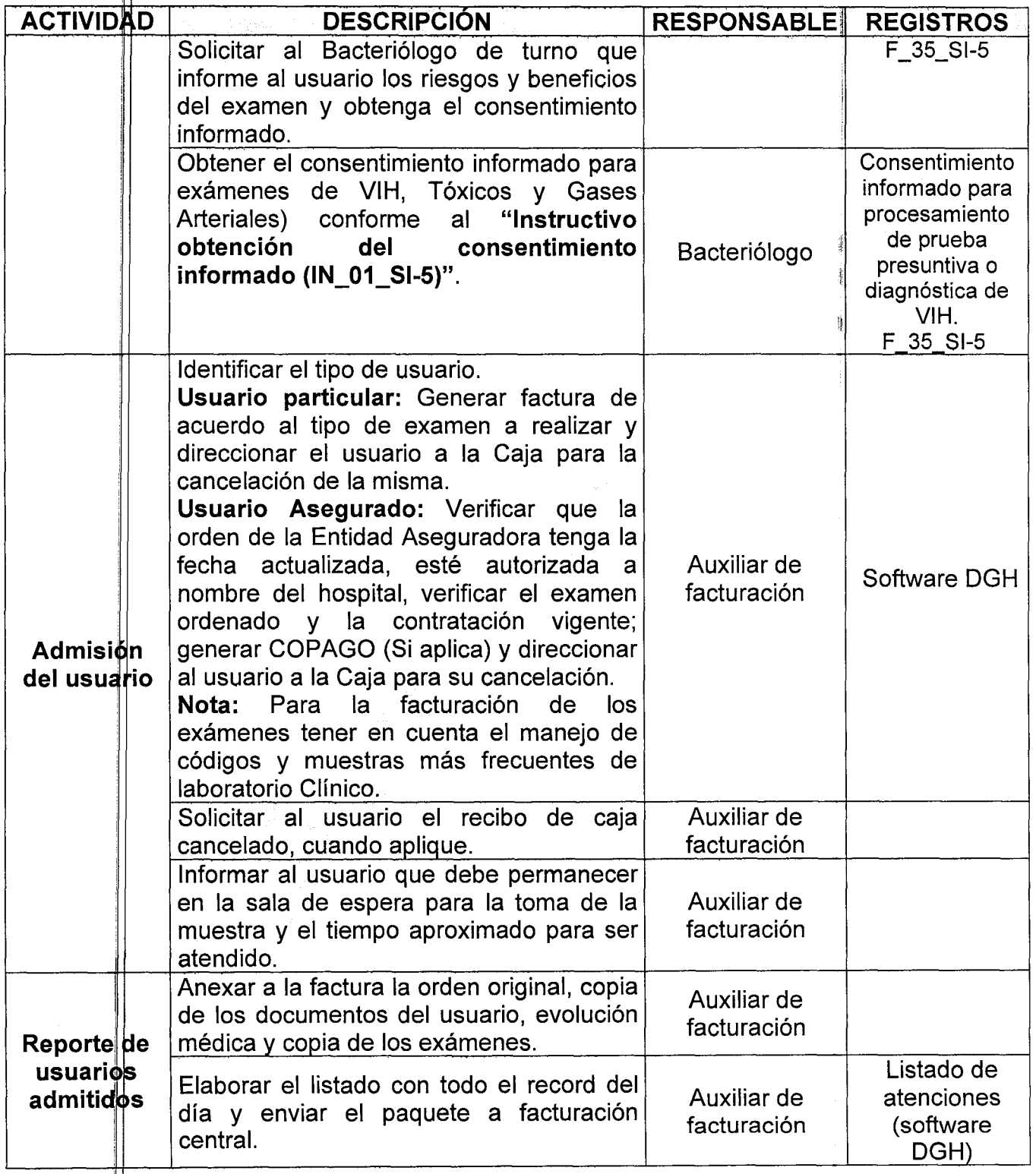

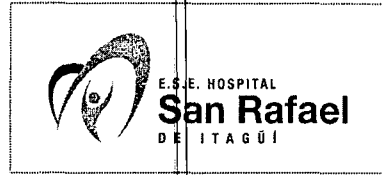

# 7. SALIDA

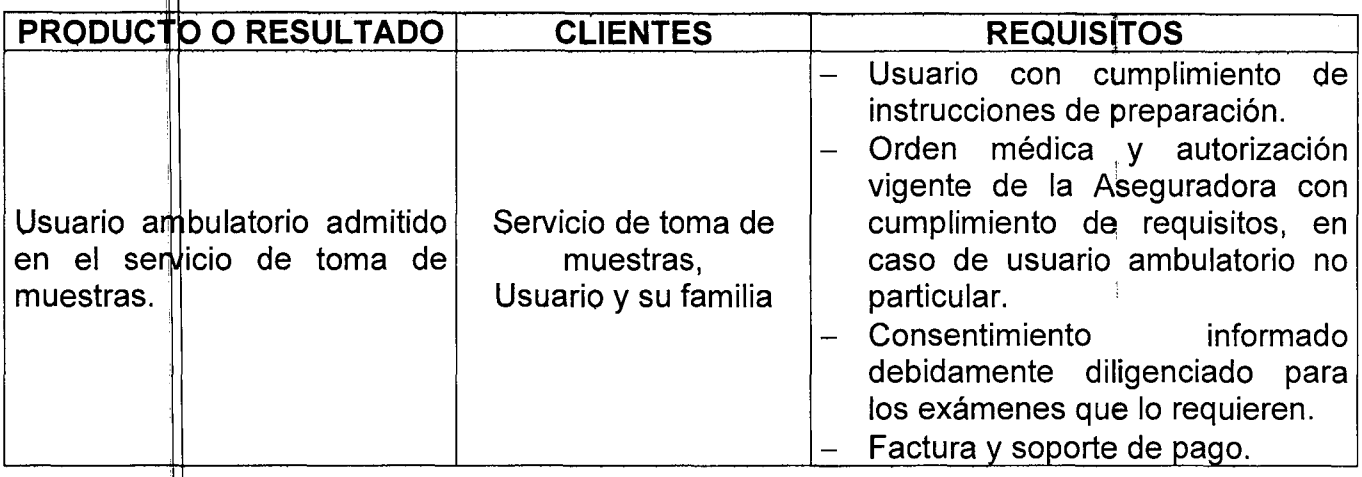

## 8. ADVERTENCIAS Y RECOMENDACIONES

- · Para realizar la admisión de muestras en el laboratorio clínico se debe verificar las condiciones de los tubos y recipientes de toma de muestras.
- El horario de atención de toma de muestras de laboratorio para usuario ambulatorio será de lunes a viernes, de 7 a.m. a 10:00 a.m.
- Cuando el usuario ambulatorio no cumpla con las instrucciones de preparación para la realización del examen, el bacteriólogo o auxiliar de laboratorio es quien debe explicarle las instrucciones de preparación y la importancia de cumplirlas, verificando que el usuario haya comprendido la información suministrada.
- Cuando el usuario que requiere la realización de exámenes de Laboratorio no cumple los requisitos administrativos o condiciones requeridas para la toma de la muestra, el auxiliar de facturación o quien identifique el no cumplimiento de los requisitos, debe diligenciar el formato Usuarios no atendidos en Laboratorio Clínico (F\_24\_AD-2)".
- Los exámenes de laboratorio no incluidos en el POS deben contar con CTC, en caso contrario, el exámen se analizará una vez se cumpla con el requisito.
- El consentimiento informado requerido para exámen de VIH y gases arteriales debe ser solicitado por el Bacteriólogo.

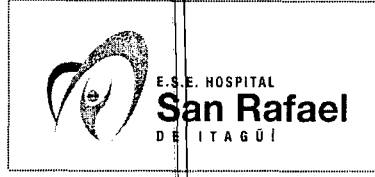

El formato "Seguimiento al tiempo de atención ambulatoria en el Laboratorio Clínico **(F\_19\_' D-2)"** debe ser diligenciado por el auxiliar de facturación asignado al servicio y el auxiliar de toma de muestras siempre que se atienda un usuario.

## **9. DOCUMENTOS DE REFERENCIA**

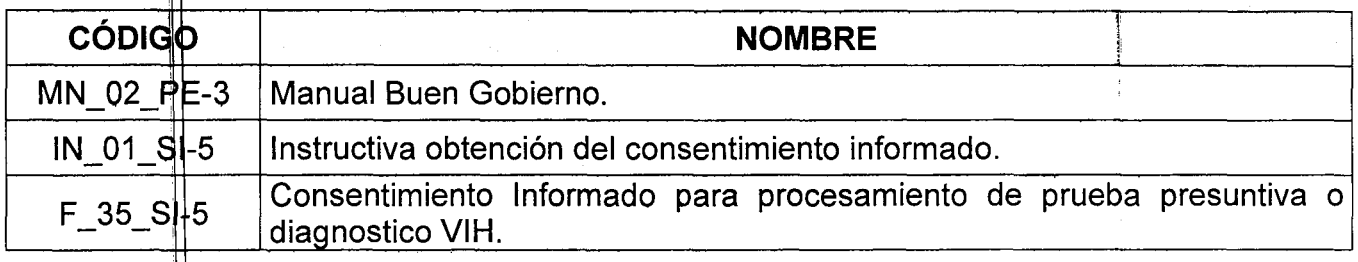

### **10. CAMBIOS**

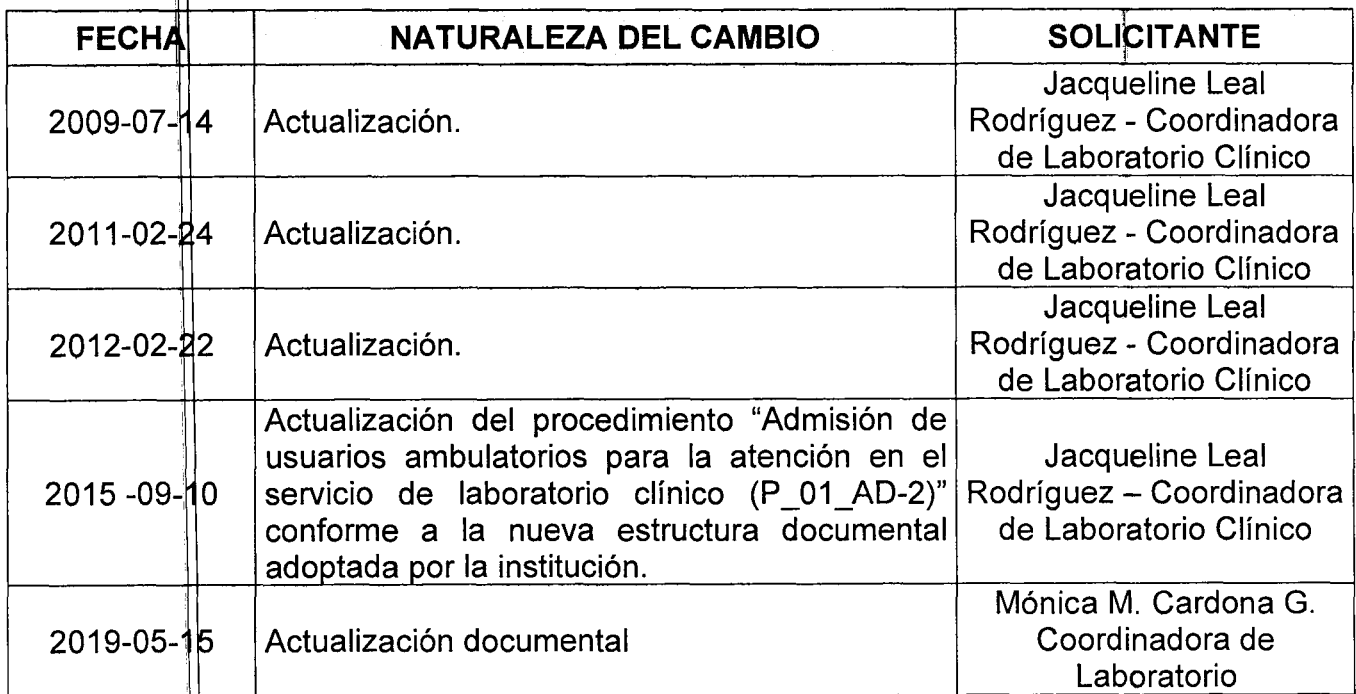

#### **11. ANEXO**

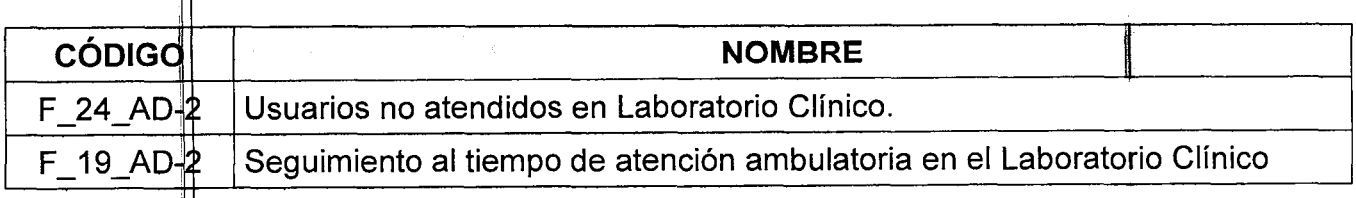

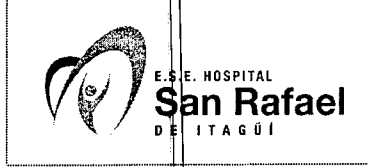

 $\ddot{\phantom{1}}$ 

#### Procedimiento INGRESO Y ADMISIÓN DEL USUARIO **Rafael AMBULATORIO PARA** LA TOMA *YIO*  **RECEPCIÓN DE MUESTRAS**

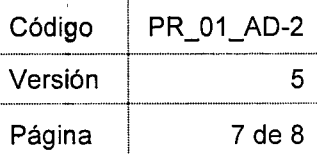

...

#### **ANEXO 1**

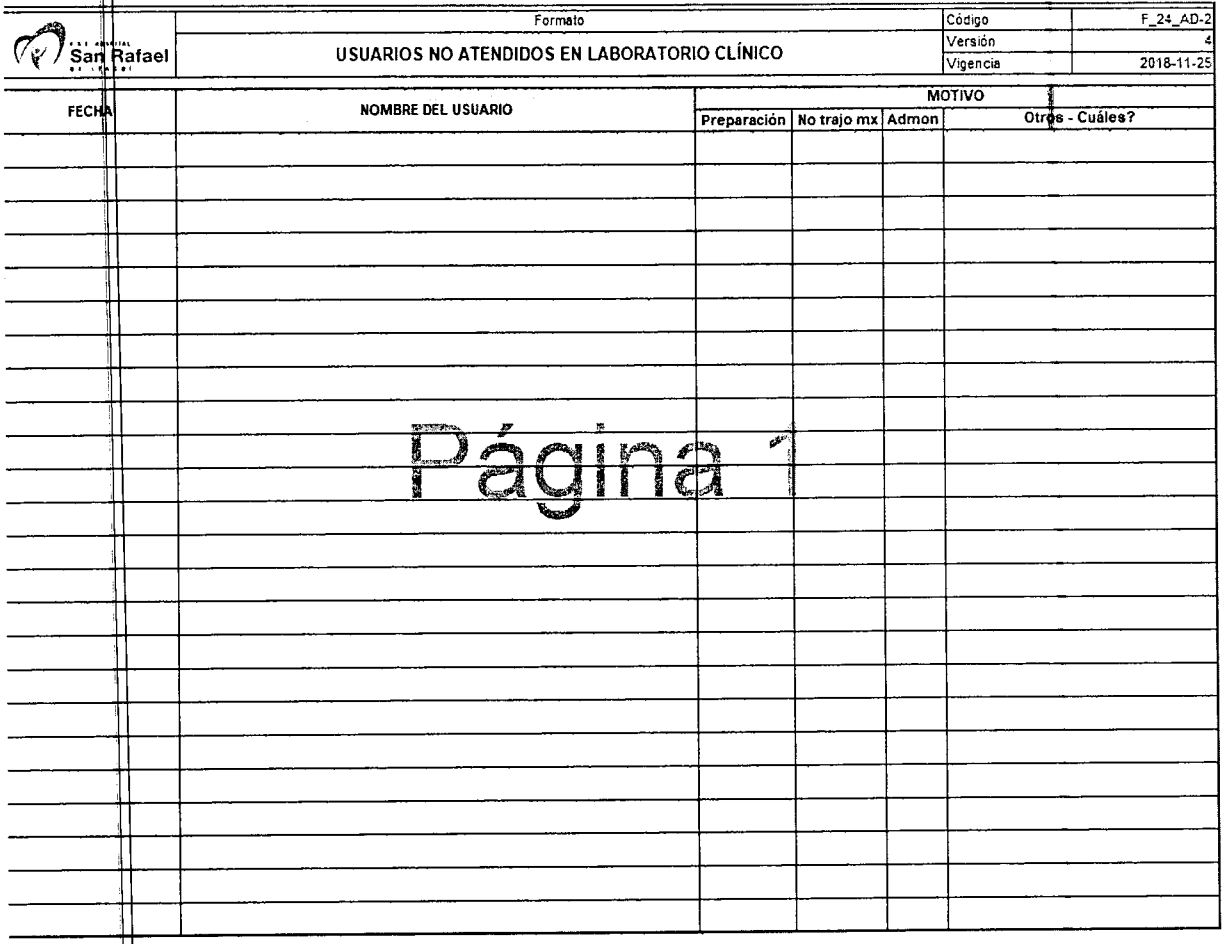

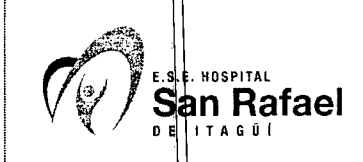

 $\sqrt{2}$  and  $\sqrt{2}$ 

# INGRESO Y ADMISIÓN DEL USUARIO Versión 5 AMBULATORIO PARA LA TOMA Y/O  $RECEPCIÓN DE MUESTRAS$   $Página$  8 de 8

Procedimiento Código PR\_01\_AD-2

#### ANEXO 2

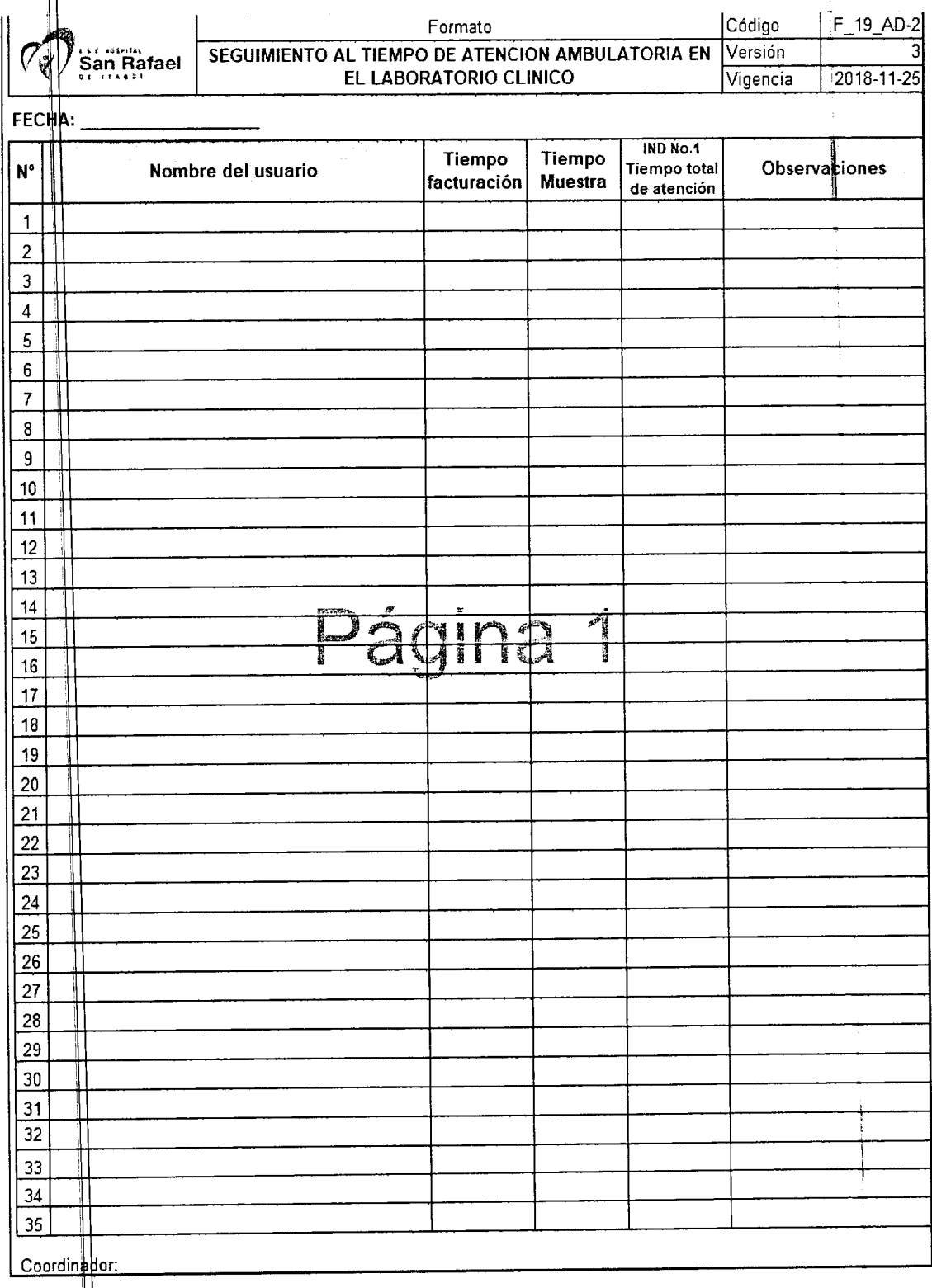